الگوریتم و فلوچارت

دانشگاه آزاد اسالمی – واحد زاهدان گروه برق

**تعریف الگوریتم**

هر دستورالعملی كه مراحل انجام كاري را با زبانی دقيق و با جزئيات كافی بيان نماید بطوریكه ترتيب مراحل و شرط خاتمه عمليات در آن كامالً مشخص شده باشد را الگوریتم گویند.

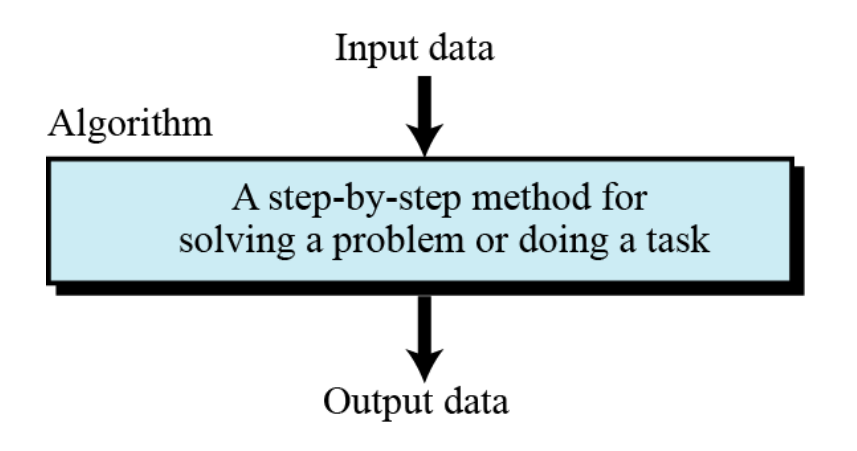

- منظور از زبان دقيق: آن است كه الگوریتم دقيقاً به همان صورتيكه مورد نظر نویسنده است اجرا گردد.
- منظور از جزئيات كافی، آن است كه در طول اجراي الگوریتم عمليات ناشناخته پيش نيامده و باعث انحراف از مسير و هدف اصلی نگردد.
- منظور از ترتيب مراحل، آن است كه مراحل اجراي الگوریتم قدم به قدم و با رعایت تقدم و تأ خر مشخص شده باشد.
- منظور از شرط خاتمه، پایان پذیر بودن الگوریتم می باشد و بهر حال الگوریتم باید در زمانی دلخواه و تحت شرایط یا شرایط داده شده خاتمه پذیرد.

### مراحل تهيه الگوریتم: براي تهيه الگوریتم خوب و كارآمد باید مراحل ذیل را مدنظر قرار داد:

-۱ تعریف دقيقی از مساله: باید مساله را تجزیه و تحليل كرده تا كوچكترین ابهامی در فهم آن وجود نداشته باشد -۲ تعيين عوامل اصلی )متغيرهاي( مورد نياز ۳- تعيين ورودي و خروجي هاي مساله: (دادهها و اطلاعات) -۴ بررسی راه حل هاي مختلفی براي مساله -۵ انتخاب یک راه حل مناسب -۶ اشكال زدائی مثال: الگوریتم محاسبه و نمایش حاصل ضرب دو عدد

گام -۰ شروع گام -۱ دو عدد را از كاربر بگير و در دو متغير a و b قرار بده گام -۲ حاصل ضرب a در b را c بریز گام -۳ مقدار c را نمایش بده گام -۴ پایان

## مثال: الگوریتم دریافت نمرات ۵ درس دانشجو و محاسبه معدل

گام -۰ شروع گام -۱ نمرات ۵ درس دانشجو را از كاربر بگير و در متغير هاي A، B، C، D و E قرار بده. sum ← (A + B + C + D + E) -۲ گام avg ← sum/5 -۳ گام گام -۴ مقدار متغير avg را چاپ كن. گام -۵ پایان

مثال: الگوریتمی بنویسيد كه زمان T را بر حسب ثانيه از ورودي دریافت و معادل آن بر حسب ساعت، دقيقه و ثانيه را نمایش دهد.

گام -۰ شروع گام ۱− T را از ورودی بگير  $\frac{T}{3600}$ گام ۲– خارج قسمت صحیح تقسیم  $\top$  بر 3600 را در  $\mathsf H$  قرار بده یا  $H\leftarrow \frac{T}{3600}$  $T-H\times 3600 \rightarrow R$  گام ۳ - باقیمانده تقسیم  $\top$  بر ۳۶۰۰ را در  $\R$  قرار بده یا  $\frac{R}{60}\rightarrow M$  گام ۴– خارج قسمت صحیح تقسیم  $\, {\sf R} \,$  بر  $\, {\sf 60}$  را در  $\, {\sf M} \,$  قرار بده یا  $R - M \times 60 \rightarrow S$  گام ۵– باقیمانده تقسیم R بر ۶۰ را در S قرار بده یا گام ۶– M، H و S را نمایش بده. گام ۷– پایان

## مثال: الگوریتم دریافت نمرات ۵ درس دانشجو و محاسبه معدل

گام -۰ شروع گام ۱- متغيري به نام sum با مقدار اوليه 0 درنظر بگير. گام ۲- گامهاي ۳ و ۴ را براي 1,2,3,4,5=i تكرار كن. گام ۳- نمره درس i ام را از كاربر بگير و در متغير n ذخيره كن. گام ۴- مقدار متغير sum را با n جمع كن و در sum قرار بده. گام ۵-مقدار متغير avg را برابر 5um/5 قرار بده. گام ۶– مقدار متغير avg را چاپ كن. گام ۷– پایان

انواع جملات در الگوریتمنویسی

- جمالت محاسباتی
	- جمالت توضيحی
		- جمالت شرطی
- جمالت مربوط به ورودي و خروجی

جمالت شرطی

# جمالت شرطی نوع یک )ساده(:

اگر «یک یا چند شرط» آنگاه «یک یا چند دستور»

## مثال: الگوریتمی بنویسيد كه اعداد زوج دو رقمی را محاسبه و چاپ نماید.

گام ۹– شروع  
گام ۲– 10 نمایش بده  
گام ۲– 1 + 1 نمایش بده  
گام ۹– اگر~~98 ⊇)~~ است برو به گام ۲  
گام ۵– پایان  

$$
I < 100
$$

مثال: الگوریتمی بنویسيد عدد طبيعی n را دریافت و اعداد فرد كوچكتر یا مساوي عدد n را محاسبه و چاپ نماید.

> گام -۰ شروع گام ۱ – n را بگير  $I \leftarrow 1 - r$ گام ۲ گام ۳–  $I$  را نمایش بده  $I \leftarrow I + 2 - \epsilon$ گام ۴ – گام ۵- اگر  $1 < n > 1$  است برو به گام ۳ گام ۶– پایان

جمالت شرطی

■ جملات شرطی نوع دو (مركب):

اگر «یک یا چند شرط» آنگاه «یک یا چند دستور» در غير این صورت »یک یا چند دستور«

# مثال: الگوریتم تعيين زوج یا فرد بودن عدد طبيعی n

گام -۰ شروع گام -۱ یک عدد صحيح را از كاربر بگير و در متغيرn قرار بده گام -۲ باقيمانده تقسيم صحيح n بر۲ را در R قرار بده گام -۳ اگر R برابر صفر است نمایش بده »n زوج است« در غير اینصورت نمایش بده »n فرد است«. گام -۴ پایان

# مثال: الگوریتم چاپ مقسوم عليه هاي یک عدد

گام -۰ شروع گام -۱ یک عدد صحيح را از كاربر بگير و در متغيرn قرار بده گام -۲ مقدار اوليه متغير i را واحد درنظر بگير. گام -۳ اگر مقدار i بزرگتر از n است به گام ۸ برو. گام -۴ اگر باقيمانده تقسيم n بر i برابر صفر است آن گاه به گام ۵ برو و در غير این صورت به گام ۶ برو گام -۵ مقدار i را چاپ كن گام -۶ مقدار i را یک واحد افزایش بده گام -۷ به گام ۳ برو گام -۸ پایان

### مثال: الگوریتم دریافت نمرات ۵ درس دانشجو و محاسبه معدل

گام -۰ شروع گام ۱ *– 1*  $I \rightarrow I$  و  $1 \rightarrow 0$   $\rightarrow$ گام ۲– اگر  $I\leq 5$  است گامهای ۳، ۴ و ۵ را انجام بده، در غیر اینصورت برو به گام ۶. گام ۳- نمره درس I ام را از كاربر بگير و در متغير n ذخيره كن. گام ۴- مقدار متغير sum را با n جمع كن و در sum قرار بده. گام ۵–  $I \rightarrow I \rightarrow I$  و برو به گام ۲ گام ۶-مقدار متغير avg را برابر 5um/5 قرار بده. گام ۷– مقدار متغير avg را چاپ كن. گام ۸– پایان

## مثال: الگوریتم دریافت نمرات ۵ درس دانشجو و محاسبه معدل

گام -۰ شروع گام ۱ *– 1*  $I \rightarrow I$  و  $1 \rightarrow 0$   $\rightarrow$ گام ۲- اگر  $I > 5$  است برو به گام ۶. گام ۳- نمره درس i ام را از كاربر بگير و در متغير n ذخيره كن. گام ۴- مقدار متغير sum را با n جمع كن و در sum قرار بده. گام ۵ *-*  $I \rightarrow I \rightarrow I$  *و برو به گام* ۲ گام ۶–مقدار متغير avg را برابر 5∪sum قرار بده. گام ۷– مقدار متغير avg را چاپ كن. گام ۸– پایان

مثال: الگوریتمی بنویسید كه عدد طبیعی  $N$  را از ورودی دریافت و مجموع زیر را محاسبه و چاپ نماید.

$$
S = 1 + \frac{1}{2} + \frac{1}{3} + \frac{1}{4} + \dots + \frac{1}{N}
$$

گام -۰ شروع گام ۱ - $N$  را بگير  $\,$  $S \leftarrow 0$  گام ۲ –  $I \rightarrow I$  و 1 $S \leftarrow S + \frac{1}{I} - \mathsf{y}$  گام  $I \leftarrow I + 1 - \epsilon$ گام ۴ گام ۵– اگر  $I < = > I$  است به گام ۳ برو، در غير اينصورت  $S$  را چاپ كن گام ۶– پایان

# مثال: الگوریتم چاپ مقسوم عليه هاي مشترک دو عدد

گام -۰ شروع گام -۱ دو عدد صحيح را از كاربر بگير و در متغيرهاي a و b قرار بده گام -۲ متغير 1=i را درنظر بگير. گام -۳اگر مقدار i بزرگتر از a و یا b است به گام ۸ برو. گام -۴اگر باقيمانده تقسيم a بر i برابر صفر است و باقيمانده تقسيمb بر i برابر صفر است آن گاه به گام ۵ برو و در غير این صورت به گام ۶ برو گام -۵ مقدار i را چاپ كن گام -۶ مقدار i را یک واحد افزایش بده گام -۷ به گام ۳ برو گام -۸ پایان

مثال: الگوریتم چاپ بزرگترین مقسوم عليه مشترک دو عدد Greatest Common Divisor (GCD)

گام -۰ شروع گام ۱– دو عدد صحيح را از كاربر بگير و در متغيرهاي a و b قرار بده گام ۲– متغير I=1 را درنظر بگير. گام ۳− اگر مقدار i بزرگتر از a و یا b است به گام ۸ برو. گام -۴ اگر باقيمانده تقسيم a بر i برابر صفر است و باقيمانده تقسيم b بر i برابر صفر است آن گاه به گام ۵ برو و در غير این صورت به گام ۶ برو گام ۵– مقدار i را در متغير GCD قرار بده گام ۶– مقدار i را یک واحد افزایش بده گام ۷- به گام ۳ برو گام ۸– GCD را چاپ كن گام ۹– پایان

#### تمرین

- -۱ الگوریتم محاسبه ب.م.م دو عددرا به روش نردبانی بنویسيد. -۲ الگوریتمی بنویسيد كه عددي را گرفته، تعيين كند عدد اول است یا خير؟
- -۳ الگوریتمی بنویسيد كه مبلغی را از كاربر گرفته و تعيين كند مبلغ فوق را با حداقل چند سكه ۱۰۰ ریالی، سكه ۵۰ ریالی و سكه ۱ ریال می توان پرداخت نمود.
- $\mathbb{P} \mathbb{P}$  الگوریتمی بنویسید كه عدد طبیعی  $N$  را از ورودی دریافت و مجموع زیر را محاسبه و چاپ نماید.  $S = 1 +$  $1 \t 2 \t 3 \t N-1$ +  $+$  $+ \cdots +$

4

 $\overline{N}$ 

3

2

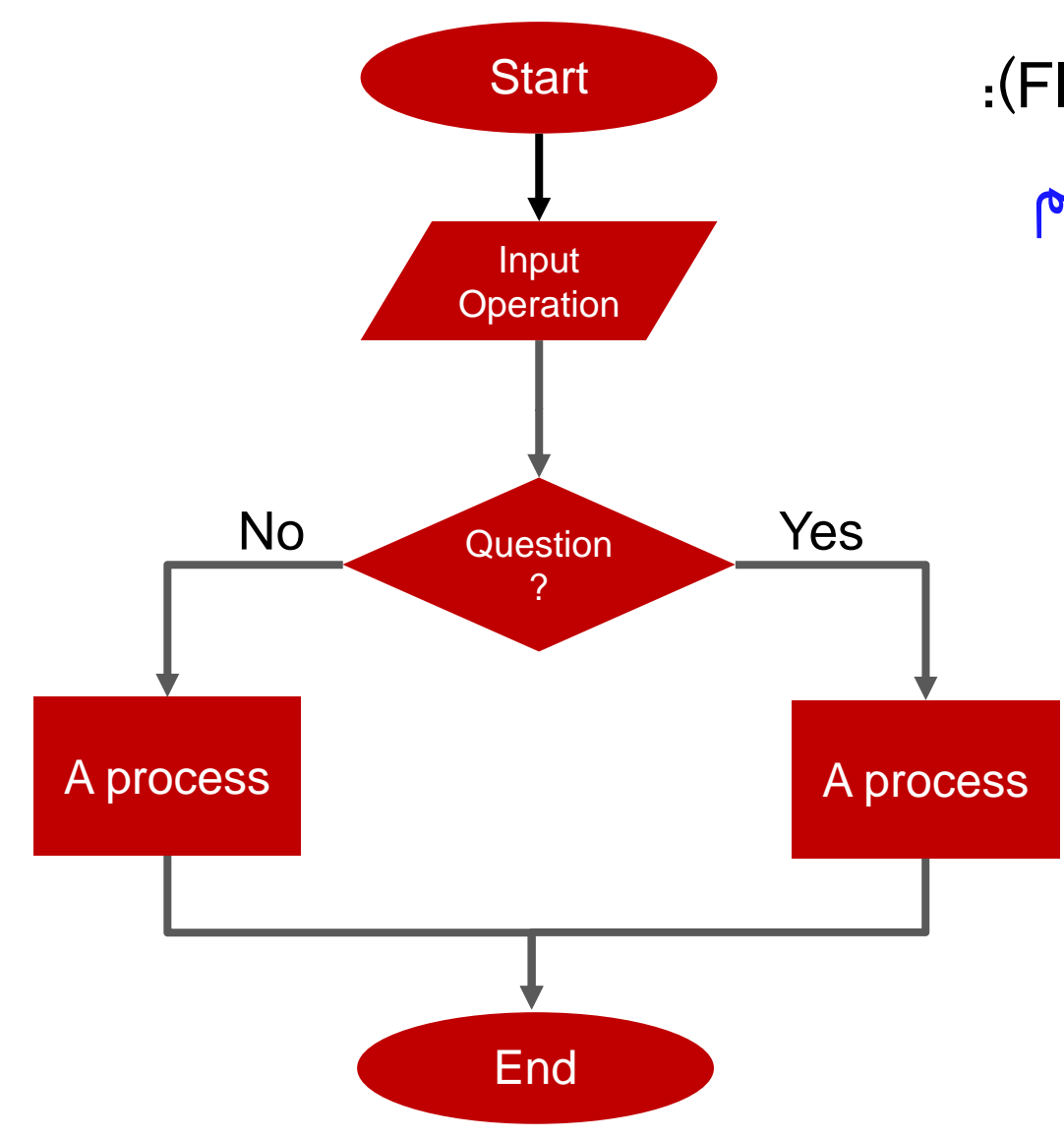

:)Flow Chart( فلوچارت بيان تصویري الگوریتم

# Flowchart Symbols General Used Symbols

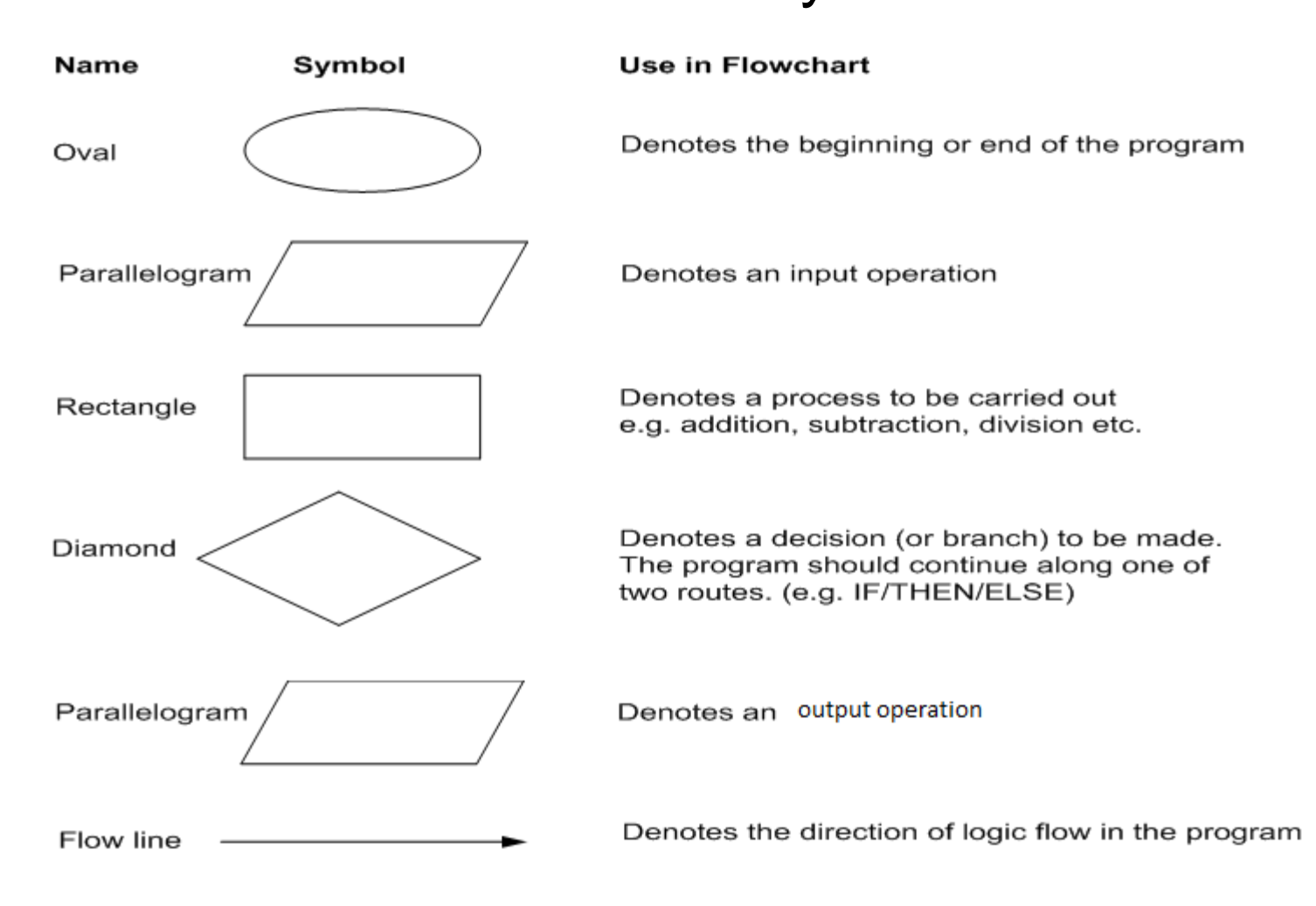

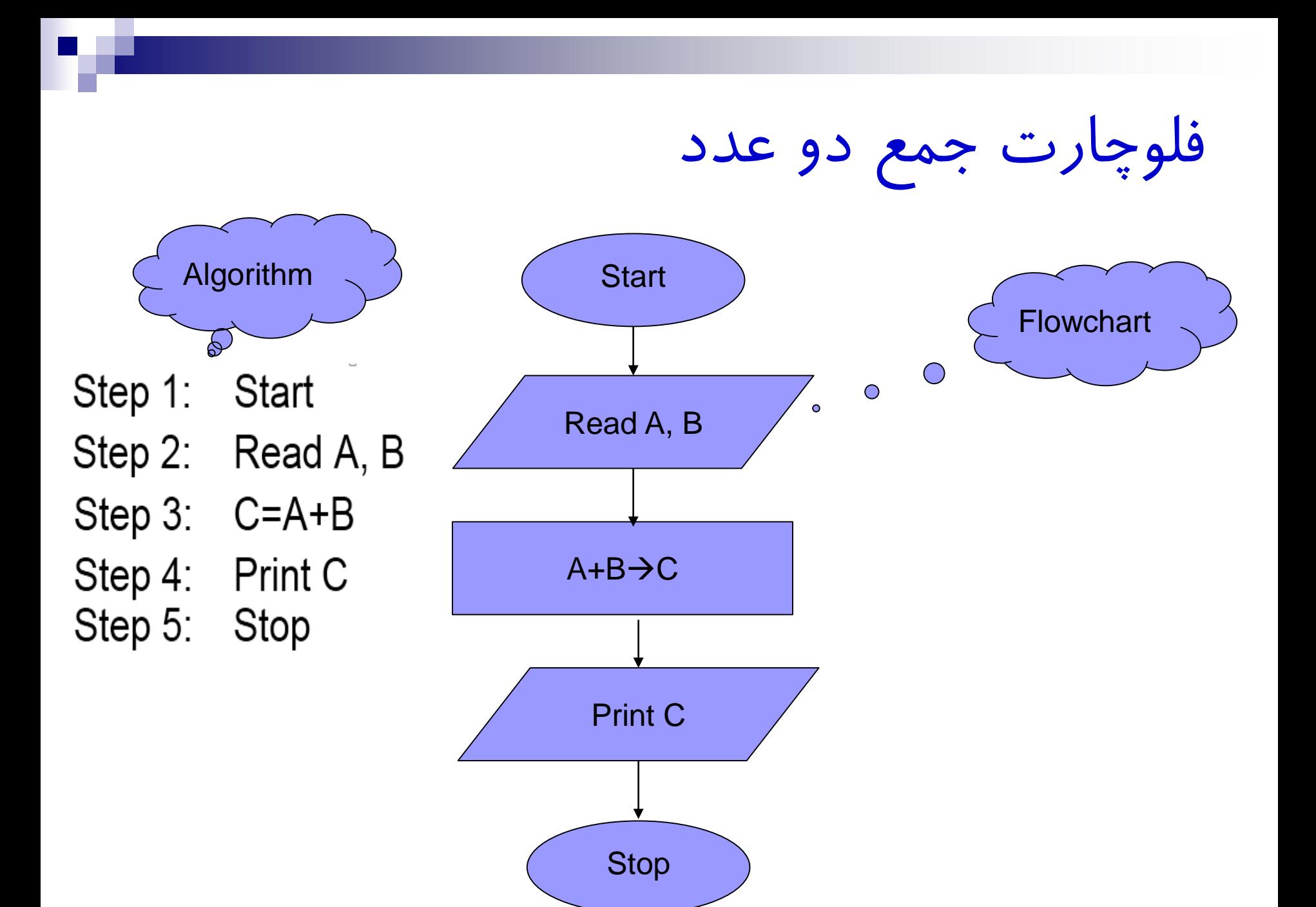

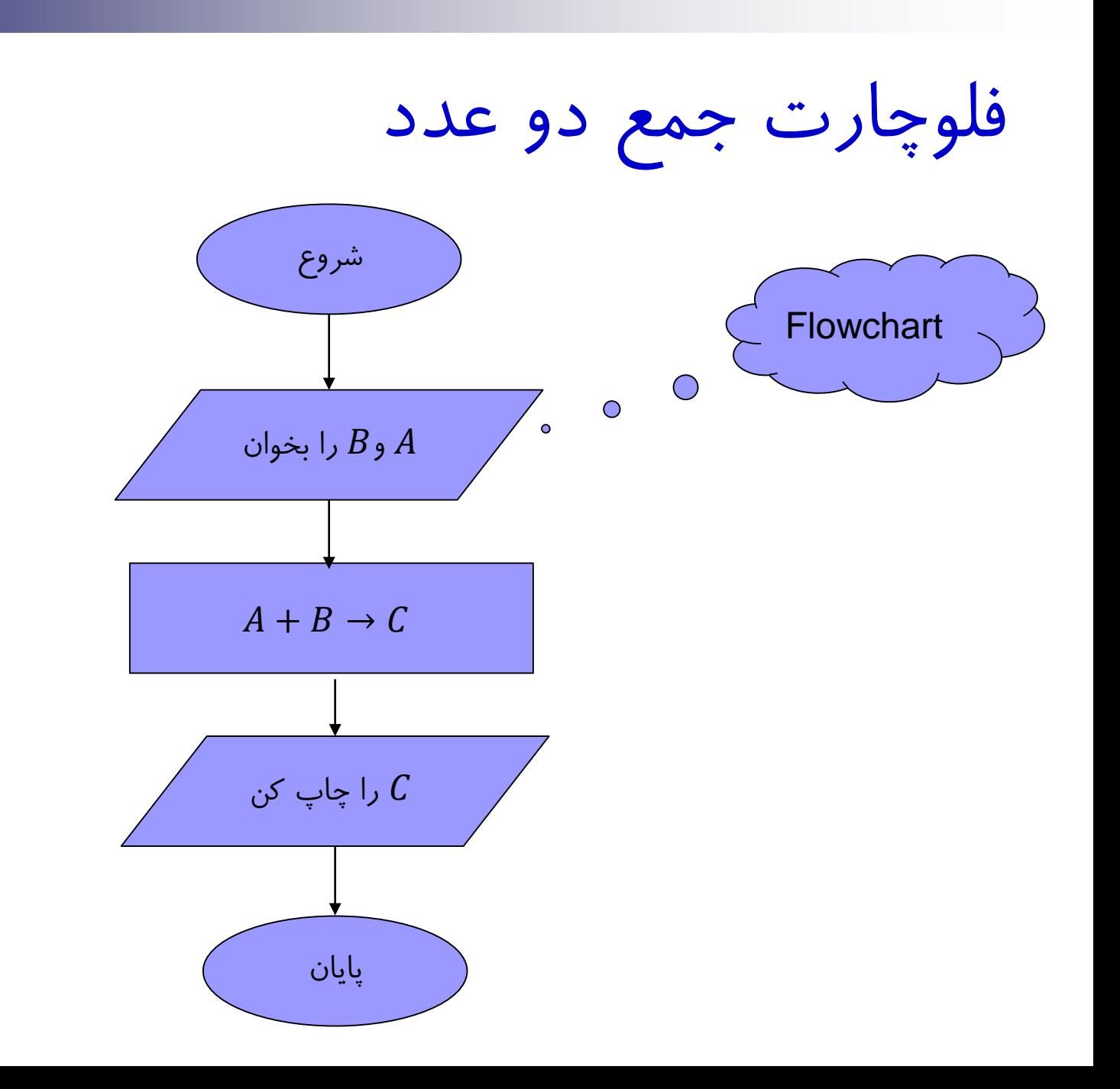

**فلوچارتی رسم کنید که شعاع یک دایره را خوانده، مساحت و محیط آن را نمایش دهد.**

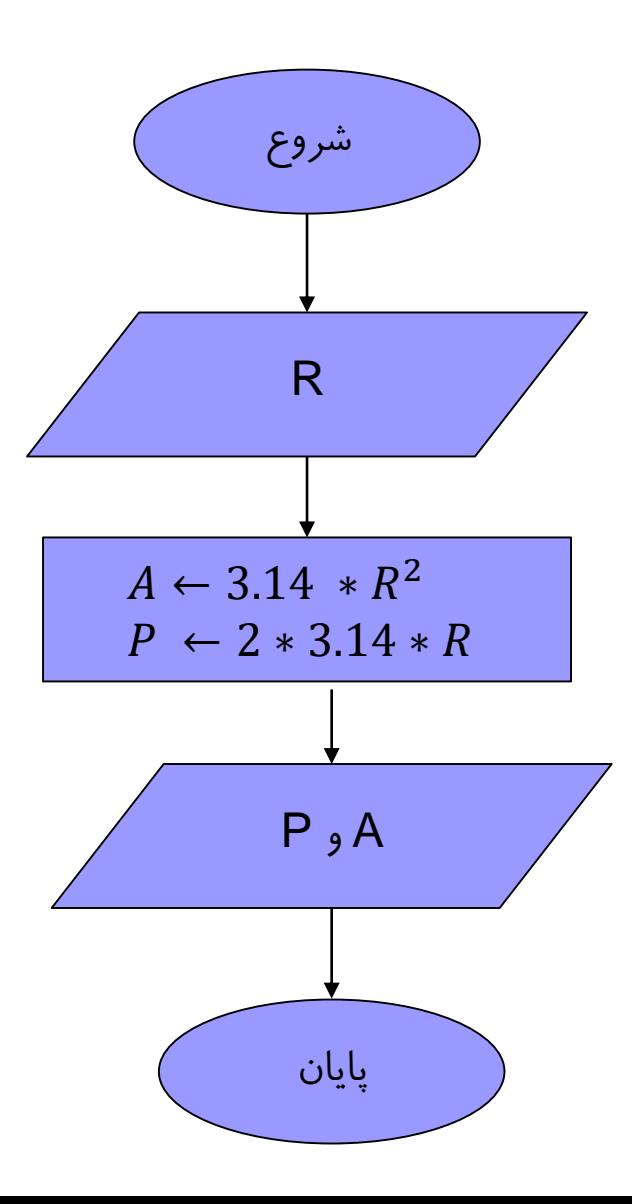

**فلوچارتی رسم کنید که سه عدد را خوانده و به صورت زیر تصمیم گیری نماید:**

- **اگر عدد سوم صفر باشد حاصل جمع دو عدد دیگر اگر عدد سوم منفی باشد تفاضل دو عدد دیگر**
- **اگر عدد سوم مثبت باشد حاصل ضرب دو عدد دیگر را نمایش دهد**

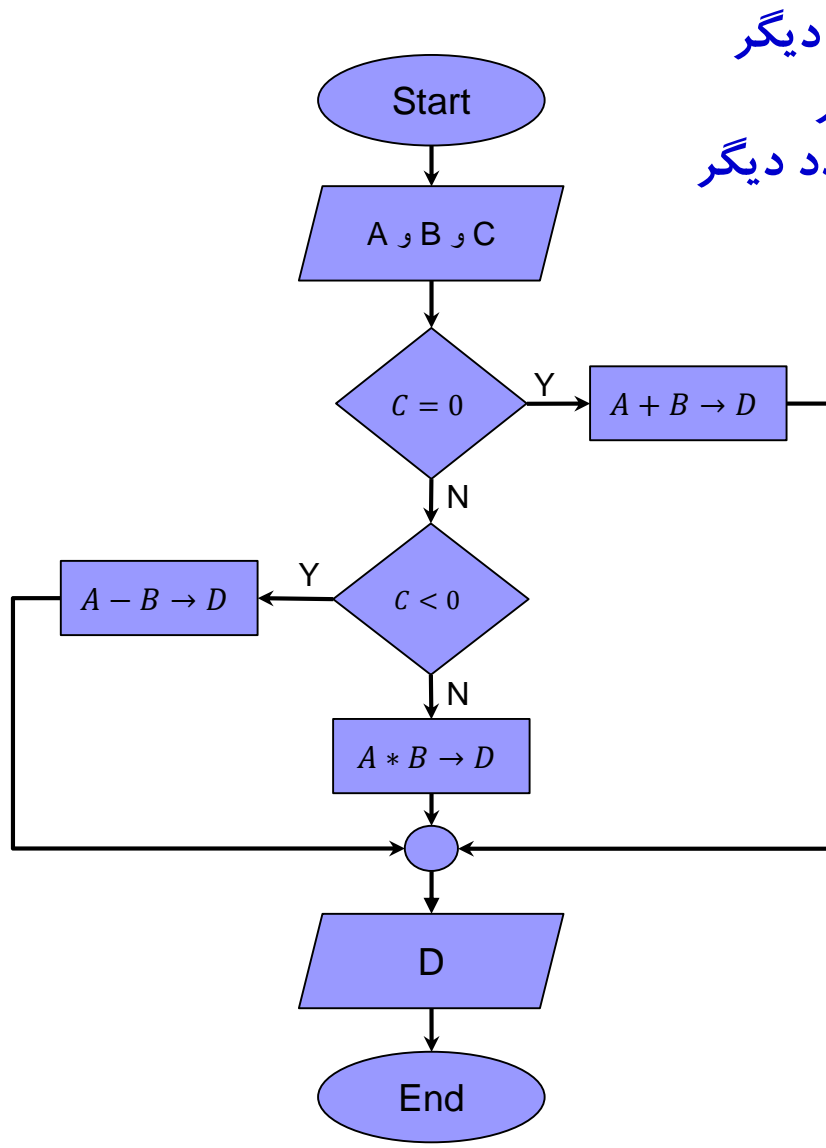

**فلوچارتی برنامه ای را رسم کنید که دو عدد را خوانده سپس مقادیر آن دو را با هم جا به جا نماید.**

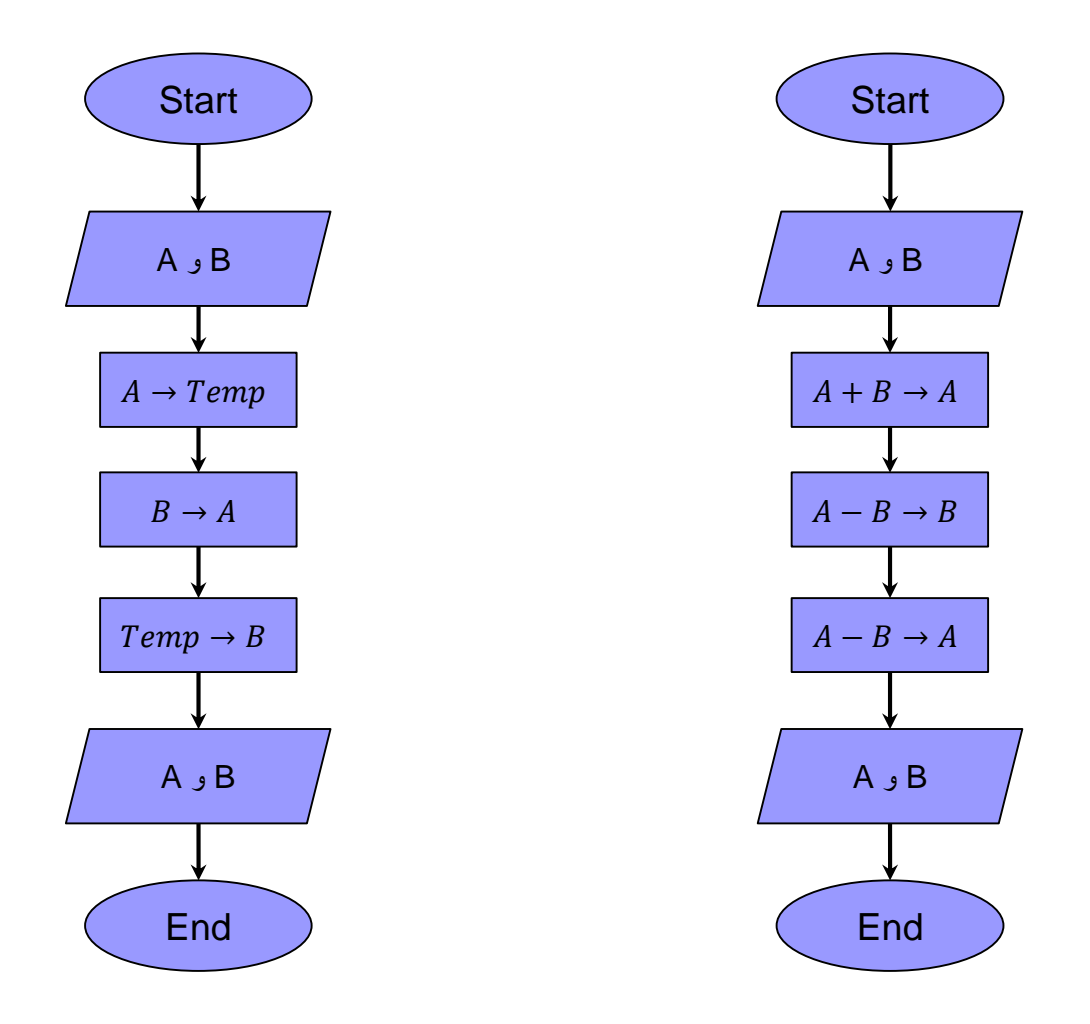

**فلوچارتی رسم کنید که سه ضلع یک مثلث را خوانده، تعیین کند که آیا مثلث قائم الزاویه است یا خیر؟**

زیر صدق كند:

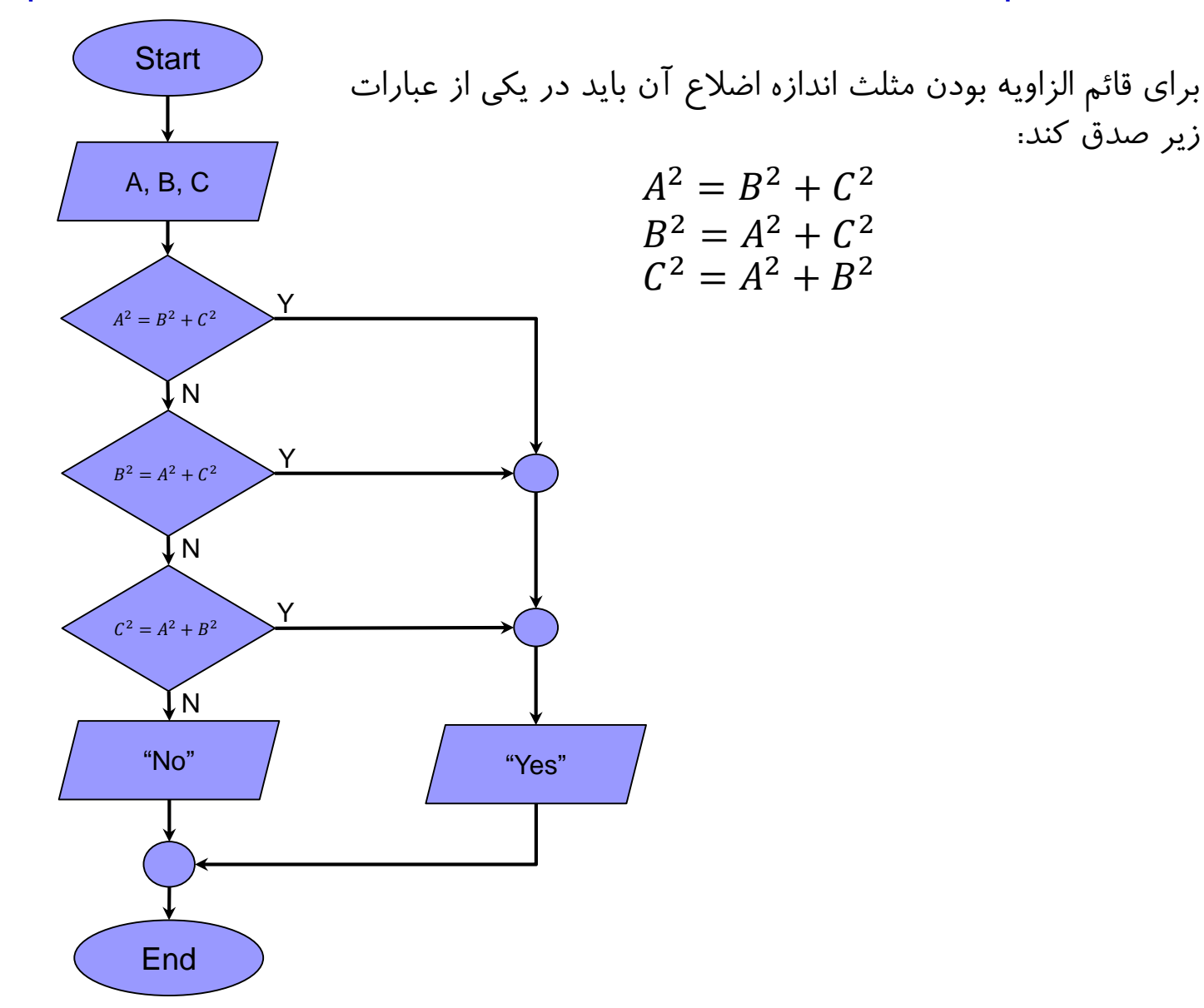

**فلوچارتی رسم کنید که ضرائب معادله درجه ۲ را خوانده و ریشه های معادله را محاسبه نماید.**

$$
A X^2 + B X + C = 0
$$

$$
\Delta = B^2 - 4 A C
$$

اگر 0 > ∆ معادله ریشه حقیقی ندارد.  
اگر 0 = ∆ معادله ریشه مضاعف دارد و 
$$
\frac{B}{2A} = -\frac{X}{2}
$$
معادله ریشه منامله عبارتند از:  $\beta + \sqrt{\Delta}$ 

$$
X_1 = \frac{-B + \sqrt{\Delta}}{2A}
$$

$$
X_2 = \frac{-B - \sqrt{\Delta}}{2A}
$$

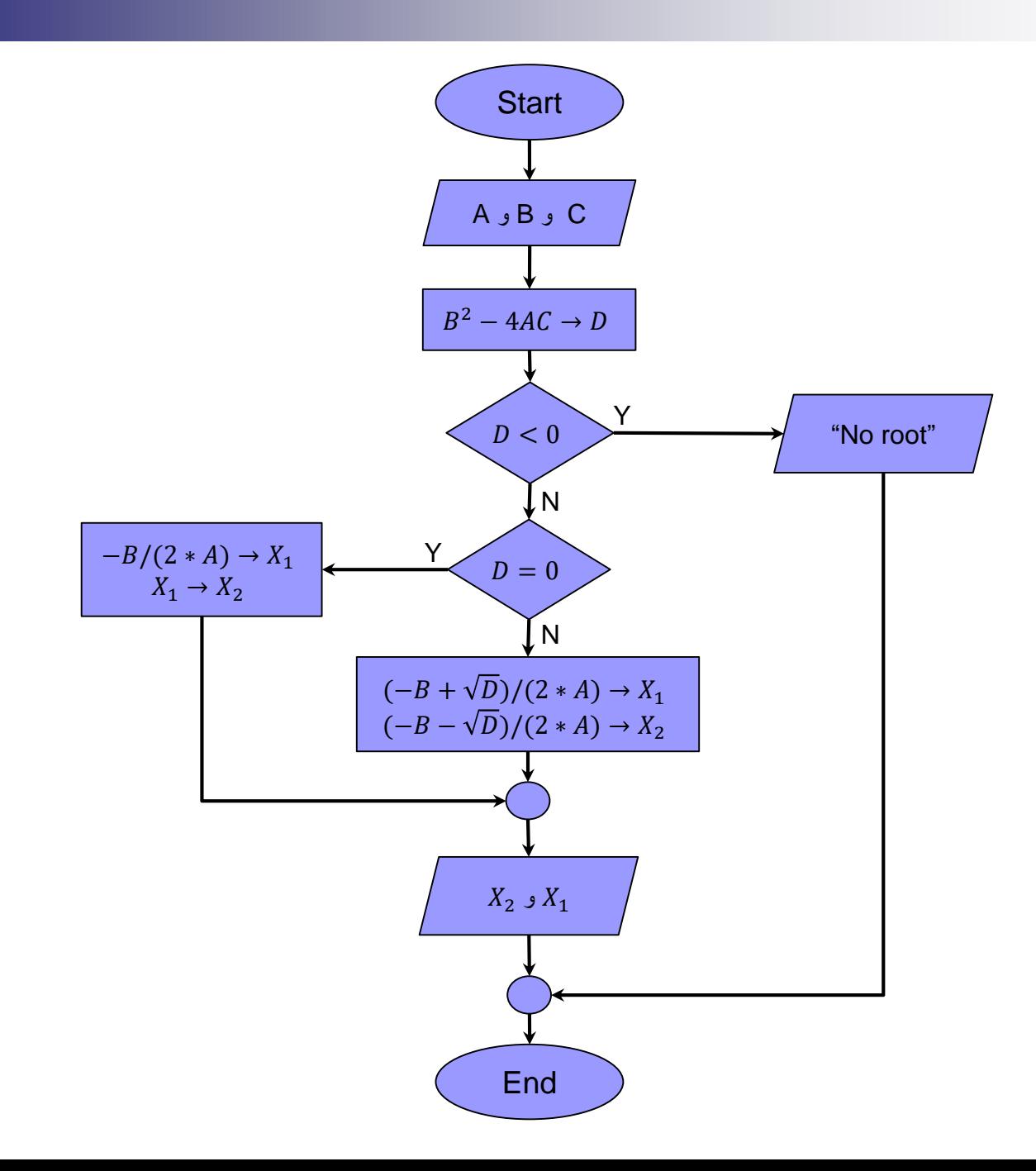

#### **حلقه تکرار**

- مراحلی از الگوریتم كه چندین بار اجراي آنها تكرار می گردد تشكيل یک حلقه می دهند.
- به كارگيري حلقه تكرار مستلزم وجود: -۱ شمارنده حلقه تكرار: متغيري است كه مشخص می كند تاكنون چند بار حلقه، اجرا شده است. -۲ مقدار دهی اوليه شمارنده حلقه: قبل از آغاز حلقه، شمارنده مقدار دهی می شود.  $I \rightarrow I \rightarrow I$  گام افزایش شمارنده حلقه: پس از هر بار اجرای حلقه، شمارنده باید افزایش یابد. مانند  $I \rightarrow I$  $I\leq N$  شرط حلقه تكرار: تعيين می كند كه دستورات حلقه تكرار چند بار باید اجرا شود. مثلا شرط $\leq N$

**نحوه ایجادحلقه تکرار**

روش اول: ابتدا شرط حلقه بررسی گردد. در صورت برقرار بودن شرط، دستورات حلقه اجرا گردد.

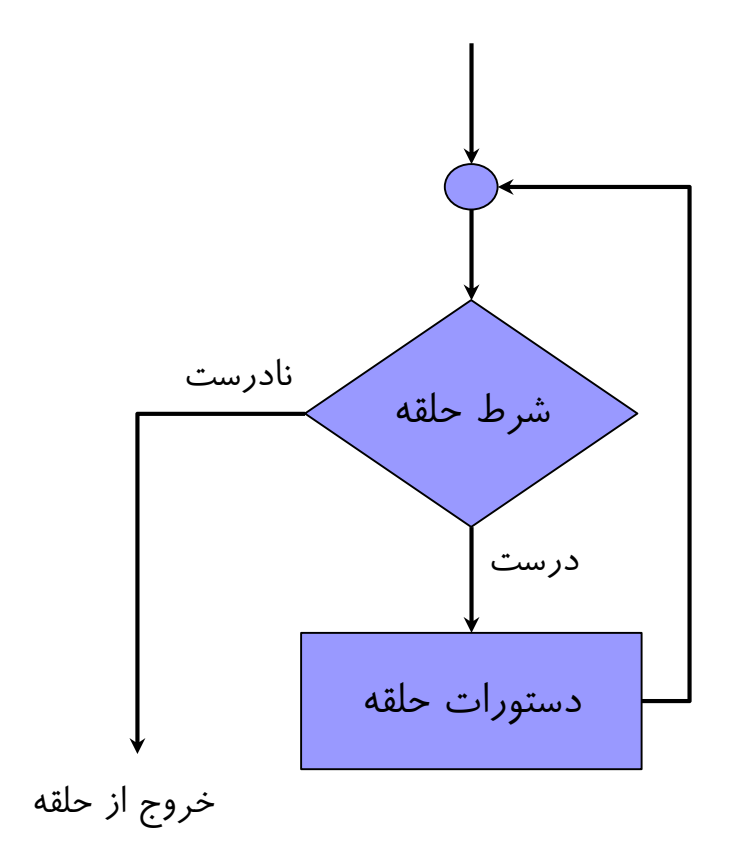

#### **نحوه ایجادحلقه تکرار**

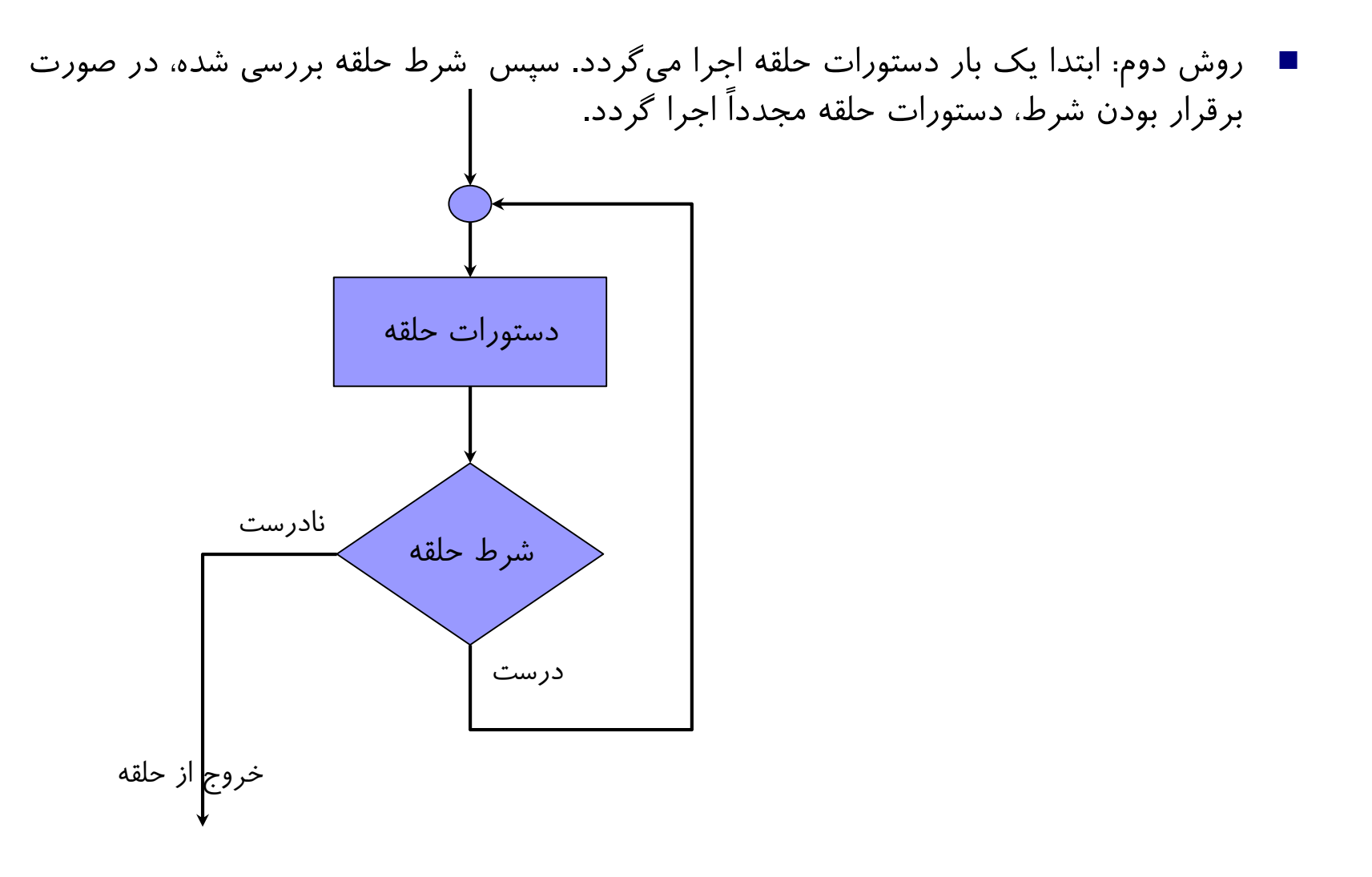

**فلوچارتی رسم کنید که تعدادی عدد را از ورودی خوانده، مجموع و میانگین آنها را چاپ کند.**

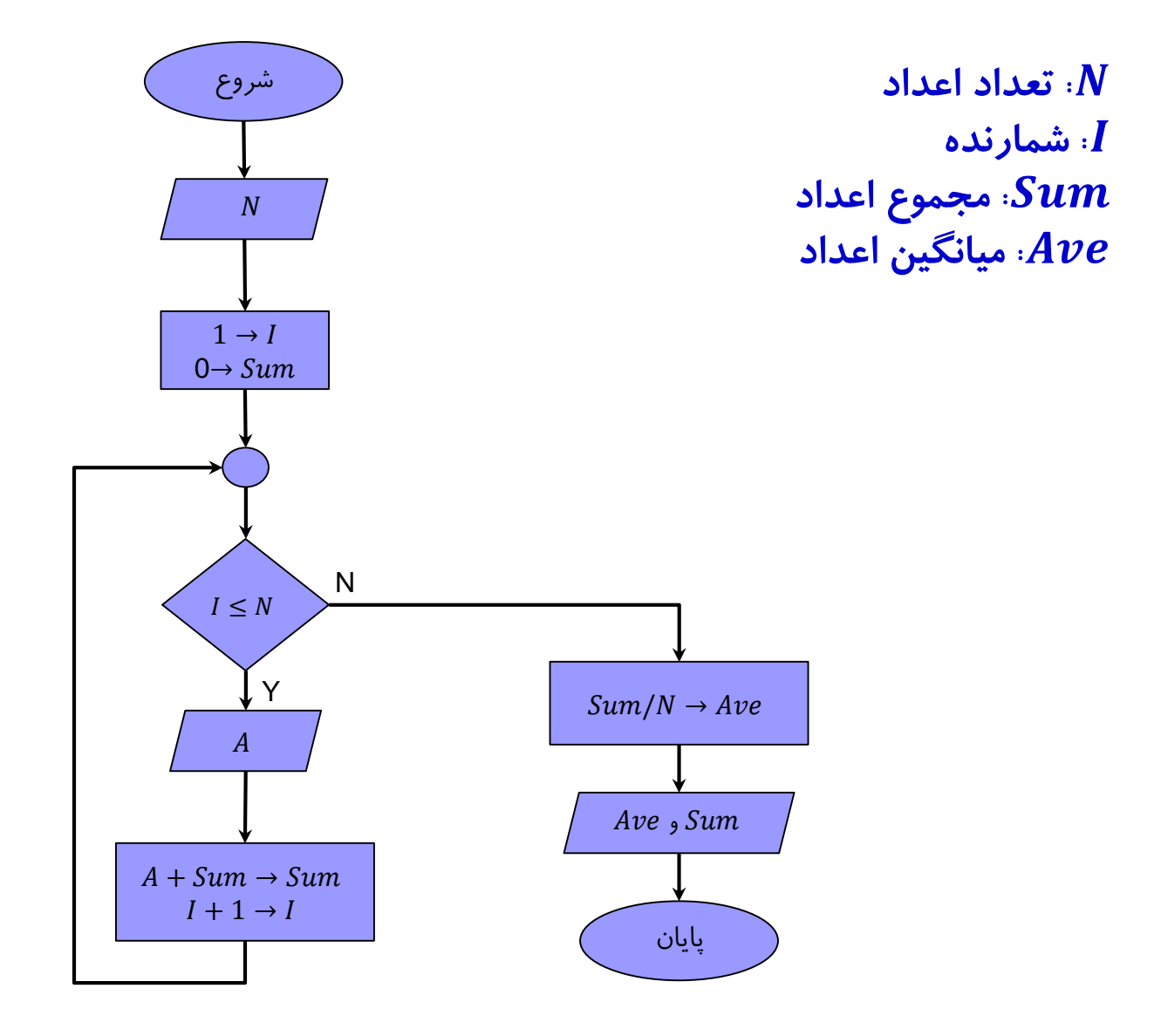

**فلوچارتی رسم کنید که تعدادی عدد را از ورودی خوانده، مجموع مربعات آنها را چاپ کند.**

Y شروع  $1 \rightarrow I$  $0 \rightarrow Sum$  $I \leq N$  $\boldsymbol{A}$  $A^2 + Sum \rightarrow Sum$  $I + 1 \rightarrow I$ پایان N  $\overline{N}$ **Sum : مجموع مربعات اعداد**

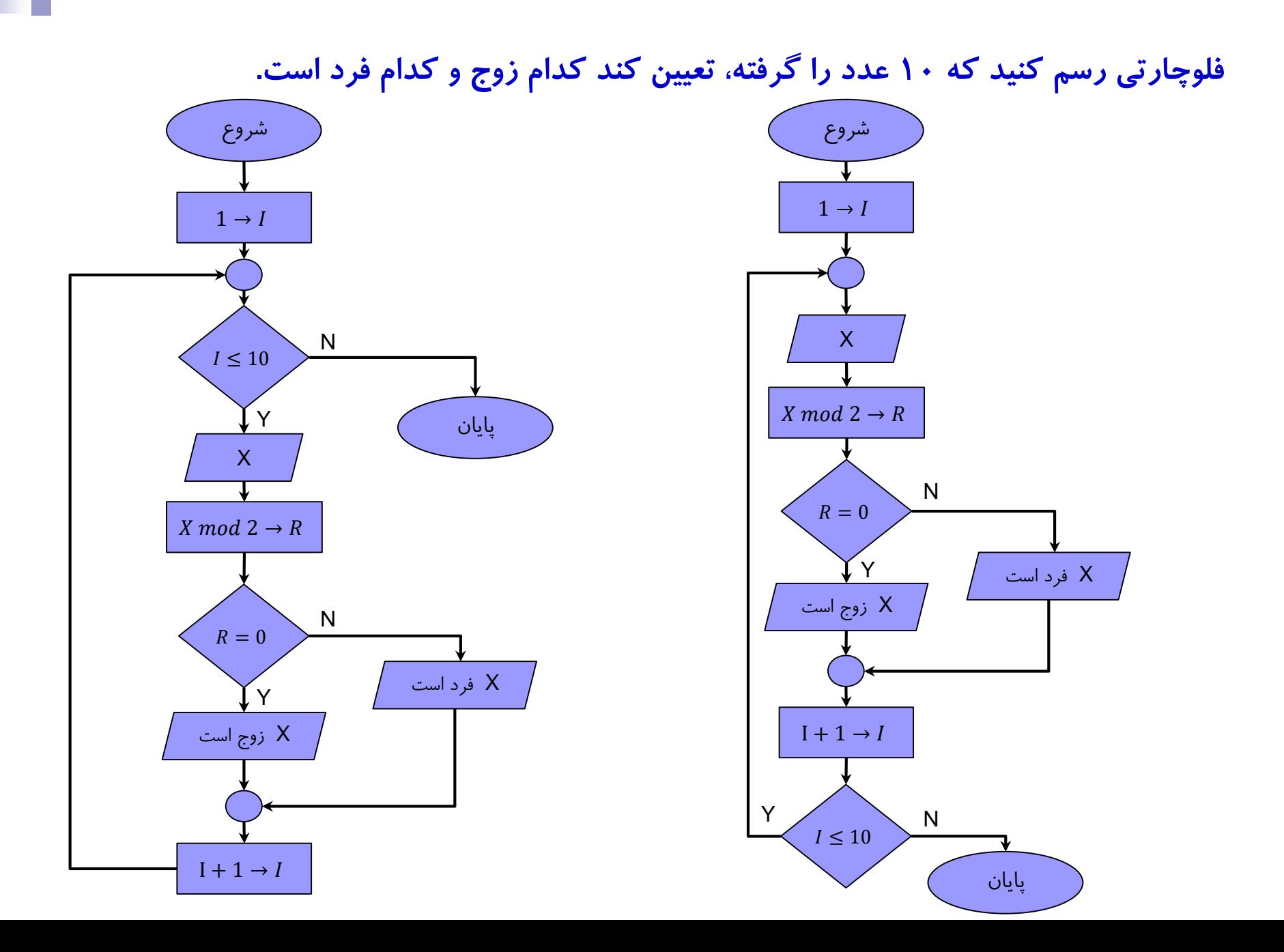

**فلوچارتی رسم کنید که یک عدد صحیح مثبت را خوانده، تعداد ارقام آن را تعیین کند.**

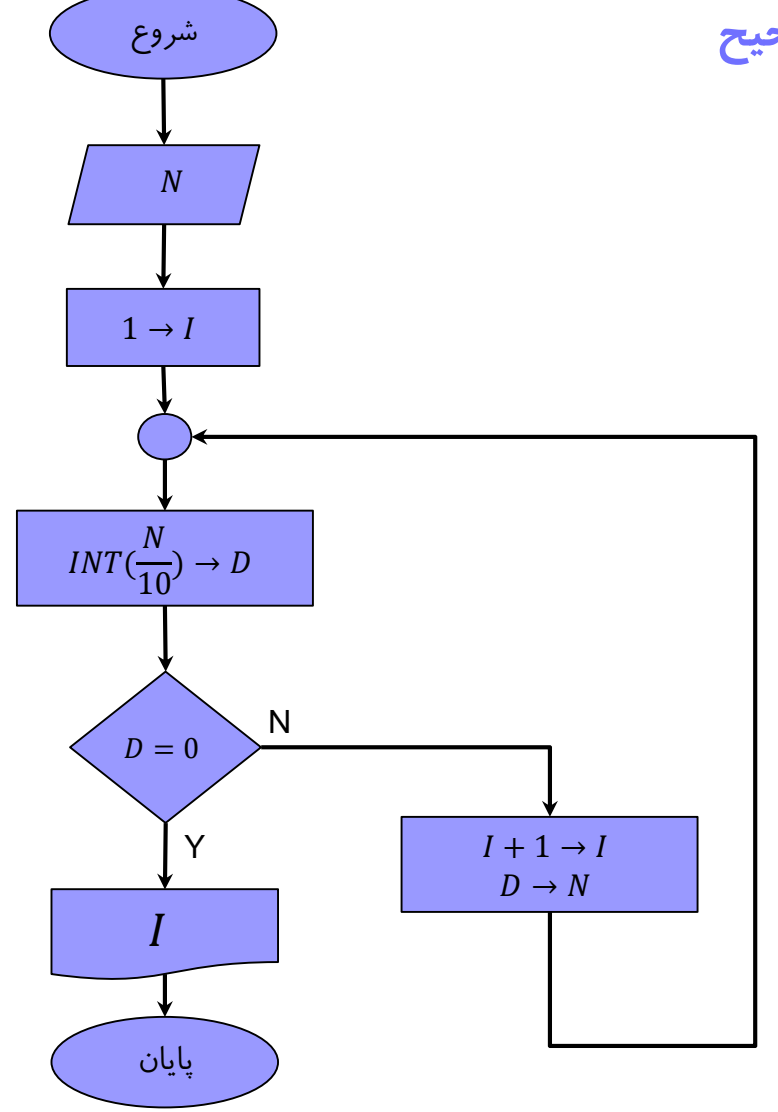

#### **فلوچارتی رسم کنید که عدد صحیح مثبت را خوانده، مجموع ارقام آن را چاپ نماید.**

![](_page_38_Figure_2.jpeg)

![](_page_39_Figure_0.jpeg)

**فلوچارتی رسم کنید که یک عدد را خوانده، اول بودن آن را تعیین کند.**

**فلوچارتی رسم کنید که یک عدد صحیح مثبت را خوانده، فاکتوریل آن را نمایش دهد.**

![](_page_40_Figure_1.jpeg)

 $n! = 1 \times 2 \times \cdots \times n$  $0! = 1$ 

![](_page_41_Figure_0.jpeg)

**عددی کامل است که با مجموع مقسوم علیه های کوچکتر از خودش برابر باشد. به عنوان مثال عدد ،۶ کامل است زیرا** ۳ + ۲ + ۱ = ۶

![](_page_41_Figure_3.jpeg)